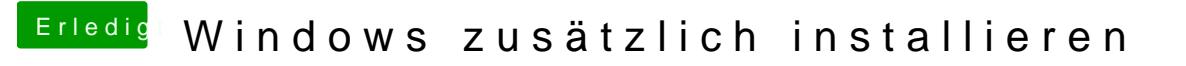

Beitrag von Schwarzkopf vom 22. Oktober 2018, 13:40

windows 10 Pro